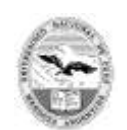

UNCUYO UNIVERSIDAD

NACIONAL DE CUYO

ECMZ ESCUELA DE COMERCIO MARTÍN ZAPATA

 2016 - Año del bicentenario de la declaración de la Independencia Nacional

# ESCUELA DE COMERCIO MARTÍN ZAPATA - UNCUYO **PROGRAMA ANUAL**

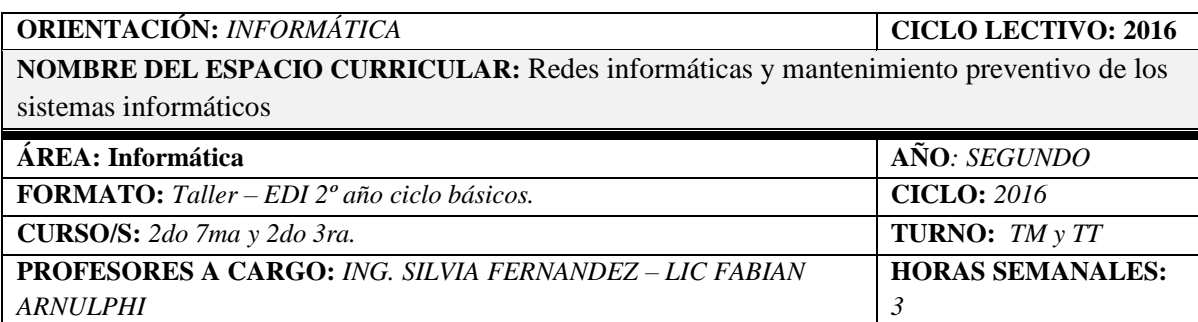

# **CAPACIDADES**

- Comprender el concepto de redes informáticas, a través de la exploración y el análisis de la evolución histórica de la conformación de redes informáticas e Internet;
- Reconocer los componentes básicos de una red de computadoras, sus características e interrelaciones;
- Comprender las características y funciones de los componentes de hardware y software de un sistema de red;
- Comprender el alcance, la trascendencia y los posibles usos de las redes y los medios globales de información.
- Adquirir destrezas en la administración y configuración de las redes informáticas.
- Comprender y valorar el mantenimiento preventivo de una computadora, por medio de conocimiento de virus informático.

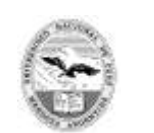

UNCUYO UNIVERSIDAD NACIONAL DE CUYO

ECMZ ESCUELA DE COMERCIO MARTÍN ZAPATA

 2016 - Año del bicentenario de la declaración de la Independencia Nacional

**APRENDIZAJES** 

# **EJE:** Fundamentos de redes informáticas

**Introducción**. **Descripción Evolución histórica. Componentes de una red. Aspectos que caracterizan las redes: topología, medio de transmisión, protocolo, modo de transmisión, acceso al medio.** Análisis en la línea del tiempo de la evolución de las redes de computadora y sus distintos componentes. Relacionar los elementos que componen el centro de cómputo de la escuela con los componentes de una red. Indagar y reflexionar sobre los aspectos que caracterizan las redes de computadoras.

**Clasificación de las redes.** Descripción, análisis y comparación de los distintos tipos de red**:**

**Por su alcance: LAN, MAN, WAN.**

**Por relación funcional: Cliente – Servidor, Peer to Peer.**

**Por grado de difusión: Intranet, Internet y Extranet.**

**Por Servicio o Función: Red Comercial, Red Educativa, Red para el proceso de datos.**

Identificar y diferenciar tipos de redes.

**Topología de una red. Análisis de los distintos tipos de conexión y estructuras de una red. Tipos de topologías: Bus, Anillo, Estrella, Malla, Árbol.** Comparar ventajas y desventajas de las distintas topologías de redes.

**Medios de transmisión**. Descripción, análisis y comparación de los distintos medios de transmisión.**Ventajas y desventajas. Función de los nodos y los enlaces.** Caracterización y comparación de las diferentes tecnologías empleadas en la transmisión en redes informáticas.

**Medios guiados: Par Trenzado, Cable coaxial, Fibra Óptica.**

**Medios no guiados: Radio, Infrarrojos, Microondas.**

Reconocer los distintos tipos de medios utilizados en la transmisión de datos. Distinguir ventajas y desventajas de cada tipo de medio.

## **EJE :** Software de red.

**Sistemas Operativos de red. Protocolos de red.** Descripción y comparación de sistemas operativos de red. Descripción de los distintos protocolos Comparación, ventajas y desventajas de cada uno.

**Protocolos de redes: OSI, TCP/IP (FTP, POP, POP3, IMAP, SMTP, IRC), ETHERNET, WLAN, BLUETOOTH.** Identificar los distintos protocolos. Relacionar los protocolos con los servicios de internet.

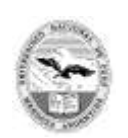

UNCUYO

UNIVERSIDAD NACIONAL DE CUYO ECMZ ESCUELA DE COMERCIO MARTÍN ZAPATA

 2016 - Año del bicentenario de la declaración de la Independencia **Nacional** 

### **EJE:** Hardware de red.

**Descripción del Hardware de red y componentes que definen los distintos tipos de redes. Elementos para la interconexión de computadoras y redes.** 

**Formas de conexión: dial-up, banda ancha, wifi.** Análisis, comparativas. Análisis de folletos publicitarios, características, precios.

**Tarjetas de red, Ethernet – RJ45, Dispositivos de red:**

- **Modem,**
- **[Conmutador,](http://es.wikipedia.org/wiki/Conmutador_(dispositivo_de_red)) o switch,**
- **[Enrutador,](http://es.wikipedia.org/wiki/Enrutador) o router,**
- **[Puente de red,](http://es.wikipedia.org/wiki/Puente_de_red) o bridge,**
- **[Puente de red y enrutador](http://es.wikipedia.org/wiki/Brouter) o brouter**
- **[Punto de acceso inalámbrico,](http://es.wikipedia.org/wiki/Punto_de_acceso_inal%C3%A1mbrico) o WAP (Wireless Access Point)**

Analizar los distintos dispositivos de conexión. Reconocer la función y los ámbitos de su utilización.

**EJE:** Aspectos de seguridad en las redes

Conceptos básicos de la seguridad informática. Cómo protegerse. Los mandamientos más importantes de seguridad. Descripción de los ataques a la información. Ataques internos y externos Seguridad en Internet. Cortafuegos y Seguridad en redes WIFI. Normas para la protección de redes WIFI

#### **EJE:** Instalación de hardware

**Conexión de hardware nuevo. Requerimientos de hardware y de software**. Instalación de controladores. Configuración de dispositivos. Análisis de requerimientos para la instalación de hardware. **Uso de asistentes de instalación. Instalación de hardware antiguo.** Administrador de dispositivos. Actualización de controladores. **Dispositivos e impresoras. Teléfono y modem**. Permisos necesarios para la instalación de software y hardware.

# **EJE**: Instalación de software

**Administración de un Sistema Operativo.** Centro de actividades de Windows: Evaluar y mejorar el rendimiento del equipo. **Procesador, memoria, disco, memoria virtual.** (en Herramientas avanzadas). **Formas de mejorar el rendimiento del equipo.**

Requerimientos de hardware y de software para la instalación.

Paneles de control. Barra de tareas y menú inicio. Centro de redes y recursos compartidos. Configuración regional e idioma. Programas y características. Sistema. Fecha y hora. Información y herramientas de rendimiento. **Copia de seguridad y restauración**. Recuperación. Cuentas de usuario. Tareas iniciales: agregar nuevos usuarios al equipo.

**Instalación de aplicaciones.** Configuración predeterminada y personalizada. Descarga y actualización de aplicaciones. Actualizaciones automáticas o manuales.

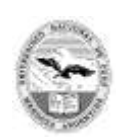

**UNCUYO** UNIVERSIDAD NACIONAL DE CUYO

ECMZ ESCUELA DE COMERCIO MARTÍN ZAPATA

 2016 - Año del bicentenario de la declaración de la Independencia Nacional

# **EJE:** Mantenimiento preventivo

Valoración de las normas de mantenimiento, limpieza y seguridad eléctrica de las computadoras. **Mantenimiento de discos**. Creación de accesos directos. Liberación de espacio en disco. **Mantenimiento preventivo de cuentas de correo**. **Conocimiento de virus informáticos**. **Estrategias para detectar y eliminar virus**. Centro de actividades de Windows: seguridad y mantenimiento. Utilización de antivirus.

# **CONDICIONES DE APROBACIÓN**

Además de lo estipulado como condiciones de aprobación en la ordenanza, se requiere:

- Carpeta completa, en buen estado y visada por el/la docente.
- Trabajos prácticos individuales y grupales aprobados.

## **BIBLIOGRAFÍA DEL ALUMNO**

- Apuntes del Profesor
- Libros: Duperut G., Fundamentos de Computación y Comunicaciones 2011 compuycom - Mendoza
- Sitios:
	- o [https://docs.google.com/viewer?a=v&q=cache:SLi032VE0wQJ:files.uladech](https://docs.google.com/viewer?a=v&q=cache:SLi032VE0wQJ:files.uladech.edu.pe/docente/17939348/S_I_05.ppt+seguridad+en+redes+informaticas+ppt&hl=es&gl=ar&pid=bl&srcid=ADGEESijRiVcRhGZxw2nMjnPLF4tiL4Azpi2M6p90hMAqaOoxq-6tbZOv4x3Xr-WdV53bbTOsisqqOXzlDEaIx25boUXKzBifnoDD9-rXS4vTle9_b6lzdKx5P5g80BHJqY7doVbtvvu&sig=AHIEtbTcbZdme5QJqtmi82V-lpmYA-zt5g) [.edu.pe/docente/17939348/S\\_I\\_05.ppt+seguridad+en+redes+informaticas+p](https://docs.google.com/viewer?a=v&q=cache:SLi032VE0wQJ:files.uladech.edu.pe/docente/17939348/S_I_05.ppt+seguridad+en+redes+informaticas+ppt&hl=es&gl=ar&pid=bl&srcid=ADGEESijRiVcRhGZxw2nMjnPLF4tiL4Azpi2M6p90hMAqaOoxq-6tbZOv4x3Xr-WdV53bbTOsisqqOXzlDEaIx25boUXKzBifnoDD9-rXS4vTle9_b6lzdKx5P5g80BHJqY7doVbtvvu&sig=AHIEtbTcbZdme5QJqtmi82V-lpmYA-zt5g) [pt&hl=es&gl=ar&pid=bl&srcid=ADGEESijRiVcRhGZxw2nMjnPLF4tiL4](https://docs.google.com/viewer?a=v&q=cache:SLi032VE0wQJ:files.uladech.edu.pe/docente/17939348/S_I_05.ppt+seguridad+en+redes+informaticas+ppt&hl=es&gl=ar&pid=bl&srcid=ADGEESijRiVcRhGZxw2nMjnPLF4tiL4Azpi2M6p90hMAqaOoxq-6tbZOv4x3Xr-WdV53bbTOsisqqOXzlDEaIx25boUXKzBifnoDD9-rXS4vTle9_b6lzdKx5P5g80BHJqY7doVbtvvu&sig=AHIEtbTcbZdme5QJqtmi82V-lpmYA-zt5g) [Azpi2M6p90hMAqaOoxq-6tbZOv4x3Xr-](https://docs.google.com/viewer?a=v&q=cache:SLi032VE0wQJ:files.uladech.edu.pe/docente/17939348/S_I_05.ppt+seguridad+en+redes+informaticas+ppt&hl=es&gl=ar&pid=bl&srcid=ADGEESijRiVcRhGZxw2nMjnPLF4tiL4Azpi2M6p90hMAqaOoxq-6tbZOv4x3Xr-WdV53bbTOsisqqOXzlDEaIx25boUXKzBifnoDD9-rXS4vTle9_b6lzdKx5P5g80BHJqY7doVbtvvu&sig=AHIEtbTcbZdme5QJqtmi82V-lpmYA-zt5g)[WdV53bbTOsisqqOXzlDEaIx25boUXKzBifnoDD9](https://docs.google.com/viewer?a=v&q=cache:SLi032VE0wQJ:files.uladech.edu.pe/docente/17939348/S_I_05.ppt+seguridad+en+redes+informaticas+ppt&hl=es&gl=ar&pid=bl&srcid=ADGEESijRiVcRhGZxw2nMjnPLF4tiL4Azpi2M6p90hMAqaOoxq-6tbZOv4x3Xr-WdV53bbTOsisqqOXzlDEaIx25boUXKzBifnoDD9-rXS4vTle9_b6lzdKx5P5g80BHJqY7doVbtvvu&sig=AHIEtbTcbZdme5QJqtmi82V-lpmYA-zt5g) [rXS4vTle9\\_b6lzdKx5P5g80BHJqY7doVbtvvu&sig=AHIEtbTcbZdme5QJq](https://docs.google.com/viewer?a=v&q=cache:SLi032VE0wQJ:files.uladech.edu.pe/docente/17939348/S_I_05.ppt+seguridad+en+redes+informaticas+ppt&hl=es&gl=ar&pid=bl&srcid=ADGEESijRiVcRhGZxw2nMjnPLF4tiL4Azpi2M6p90hMAqaOoxq-6tbZOv4x3Xr-WdV53bbTOsisqqOXzlDEaIx25boUXKzBifnoDD9-rXS4vTle9_b6lzdKx5P5g80BHJqY7doVbtvvu&sig=AHIEtbTcbZdme5QJqtmi82V-lpmYA-zt5g) [tmi82V-lpmYA-zt5g](https://docs.google.com/viewer?a=v&q=cache:SLi032VE0wQJ:files.uladech.edu.pe/docente/17939348/S_I_05.ppt+seguridad+en+redes+informaticas+ppt&hl=es&gl=ar&pid=bl&srcid=ADGEESijRiVcRhGZxw2nMjnPLF4tiL4Azpi2M6p90hMAqaOoxq-6tbZOv4x3Xr-WdV53bbTOsisqqOXzlDEaIx25boUXKzBifnoDD9-rXS4vTle9_b6lzdKx5P5g80BHJqY7doVbtvvu&sig=AHIEtbTcbZdme5QJqtmi82V-lpmYA-zt5g)
		- o [http://es.wikipedia.org/wiki/Red\\_de\\_computadoras#Protocolos\\_de\\_redes](http://es.wikipedia.org/wiki/Red_de_computadoras#Protocolos_de_redes)
		- o *www.aulaclic.es/winxp/a\_10\_3\_1.htm*
		- o <http://windows.microsoft.com/es-es/windows7>
		- o <http://www.aulaclic.es/windows7/index.htm>